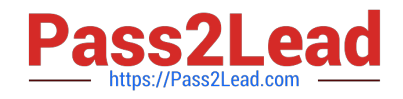

# **1Z0-821Q&As**

Oracle Solaris 11 System Administration

# **Pass Oracle 1Z0-821 Exam with 100% Guarantee**

Free Download Real Questions & Answers **PDF** and **VCE** file from:

**https://www.pass2lead.com/1z0-821.html**

100% Passing Guarantee 100% Money Back Assurance

Following Questions and Answers are all new published by Oracle Official Exam Center

**C** Instant Download After Purchase

- **83 100% Money Back Guarantee**
- 365 Days Free Update
- 800,000+ Satisfied Customers  $\epsilon$  or

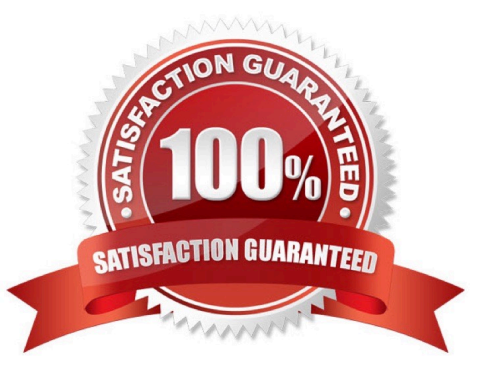

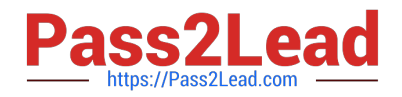

#### **QUESTION 1**

You are troubleshooting the Oracle Solaris11 Automated Installer (AI), which is not connecting with the IPS software repository.

Which three steps will help determine the cause of DNS name resolution failure?

- A. Verify the contents of /etc/resolve.conf.
- B. Run netstat -nr to verify the routing to the DNS server.
- C. Ping the IP address of the IPS server to verify connectivity.
- D. On the installation server, verify that the menu.1st file for the client points to a valid boot arc hive.
- E. Run df -k to verify that the boot directory containing the boot archive is loopback mounted under /etc/ netboot.
- F. Run the command /sbin/dhcpinfo DNSserv to ensure that the DHCP server providing the DNS server information.

Correct Answer: ABF

Check DNS

\*

(A) Check whether DNS is configured on your client by verifying that a non-empty /etc/resolv.conf file exists.

\*

(F) If /etc/resolv.conf does not exist or is empty, check that your DHCP server is providing DNS server information to the client: # /sbin/dhcpinfo DNSserv If this command returns nothing, the DHCP server is not set up to provide DNS server information to the client. Contact your DHCP administrator to correct this problem.

\*

(B) If an /etc/resolv.conf file exists and is properly configured, check for the following possible problems and contact your system administrator for resolution:

\*\* The DNS server might not be resolving your IPS repository server name. \*\* No default route to reach the DNS server exists.

#### **QUESTION 2**

After installing the OS, you boot the system and notice that the syslogd daemon is not accepting messages from remote systems.

Which two options should you select to modify the syslogd daemon configuration so that it accepts messages from remote systems?

A. svccfg -s svc:/system/system -log setprop start/exec= "syslogd -t"Restart the syslogd daemon.

B. Set the following parameter in the /etc/syslogd.conf file: LOG\_FROM\_REMOTE= YESRestart the syslogd daemon.

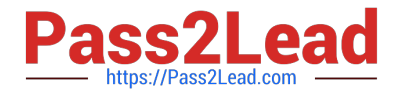

- C. svcadm enable svc:/system/system -log/config/log\_from\_remoteRestart the syslogd daemon.
- D. svccfg -s svc:/system/system-log setprop config/log\_from\_remote=trueRestart the syslogd daemon.
- E. Set the following parameter in the /etc/default/syslogd file: LOG\_FROM\_REMOTE=YESRestart the syslogd daemon.

Correct Answer: BD

B: The /etc/default/syslogd file contains the following default parameter settings. See FILES.

LOG\_FROM\_REMOTE Specifies whether remote messages are logged. LOG\_FROM\_REMOTE=NO is equivalent to the -t command-line option. The default value for LOG\_FROM\_REMOTE is YES.

# **QUESTION 3**

Identify the two security features incorporated in the Oracle Solaris 11 Cryptographic Framework.

- A. Layer 5 IP address encryptions
- B. Internet protocol security
- C. Diffie-Kerberos coaxial key encryption
- D. Signed cryptographic plugins (providers)
- E. Kernel support for signed antivirus plugins
- Correct Answer: DE

The framework enables providers of cryptographic services to have their services used by many consumers in the Oracle Solaris operating system. Another name for providers is plugins. The framework allows three types of plugins:

\*

User-level plugins - Shared objects that provide services by using PKCS #11 libraries, such as pkcs11\_softtoken.so.1.

\*

Kernel-level plugins - Kernel modules that provide implementations of cryptographic algorithms in software, such as AES.

Many of the algorithms in the framework are optimized for x86 with the SSE2 instruction set and for SPARC hardware.

\*

Hardware plugins - Device drivers and their associated hardware accelerators. The Niagara chips, the ncp and n2cp device drivers, are one example. A hardware accelerator offloads expensive cryptographic functions from the operating system. The Sun Crypto Accelerator 6000 board is one example.

# **QUESTION 4**

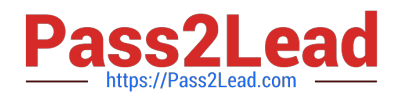

User jack on host solaris attempts to use ssh to log in to host oracle and receives this message:

jack@solaris:~\$ ssh oracle

ssh: connect to host oracle port 22: connection refused

What is the problem?

- A. Host oracle does not have a valid host public key.
- B. Host oracle does not have a valid host private key.
- C. Host solaris does not have a valid host public key.
- D. Host does not have a valid host private key.
- E. Host solaris is not configured for host-based authentication.
- F. Host oracle is not configured for host-based authentication.
- G. Host oracle is not running the ssh service.
- H. Host solaris is not running the ssh service.

Correct Answer: G

The host he is trying to connect to (oracle) is not running the required service (ssh).

# **QUESTION 5**

You created an IP address for interface not.3 with the following command, which executed successfully:

ipadm create-addr –T static –a 192.168.0.100/24 net3/v4 You then ran: ipadm show -if The result indicated that the interface was down. You then ran: ipadm delete-addr net3/v4 ipadm create-addr –T static –a 192.168.0.101/24 net3/v4 ipadm show-if The last command indicated that the interface was up. Why did it work with the second address specified, but not the first? A. The 192.168.0.100 address is reserved for broadcast messages. B. Another device exists on the network, using the 192.168.0.100 address. [Latest 1Z0-821 Dumps](https://www.pass2lead.com/1z0-821.html) | [1Z0-821 PDF Dumps](https://www.pass2lead.com/1z0-821.html) | [1Z0-821 Exam Questions](https://www.pass2lead.com/1z0-821.html) 4 / 5

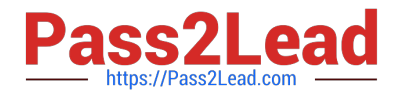

- C. The network interface card does not support the address 192.168.0.100.
- D. The address 192.168.0.100 is at a boundary and may not be configured in Oracle Solaris 11.
- E. 192.168.0.100 is a DHCP address and may not be statically configured in Oracle Solaris 11.

Correct Answer: B

The first IP address is already in use.

[Latest 1Z0-821 Dumps](https://www.pass2lead.com/1z0-821.html) [1Z0-821 PDF Dumps](https://www.pass2lead.com/1z0-821.html) [1Z0-821 Exam Questions](https://www.pass2lead.com/1z0-821.html)